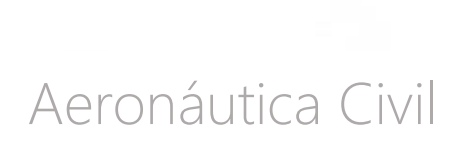

# The Best Experience in Technology

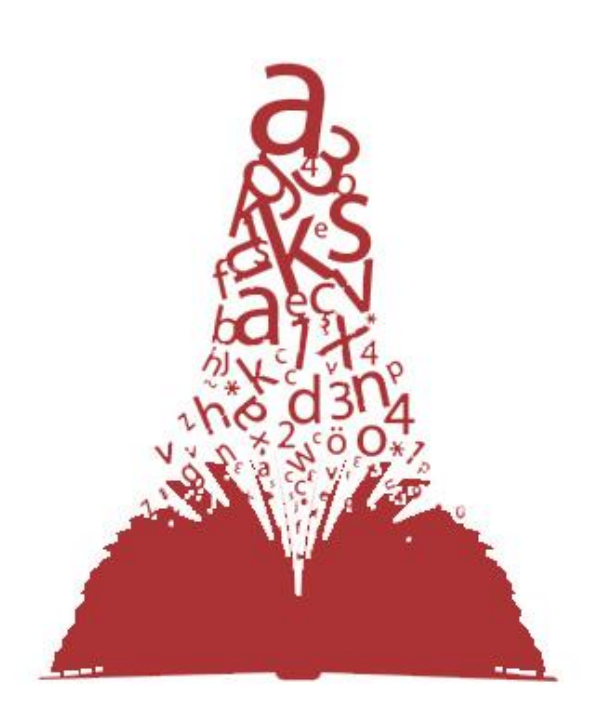

#### Presentado por:

BEXTechnology S.A NIT 900237844-2 Calle 56 # 7-85 Of. 302. Bogotá Teléfono: 7442967 Karen Michelle Moncada Garzón

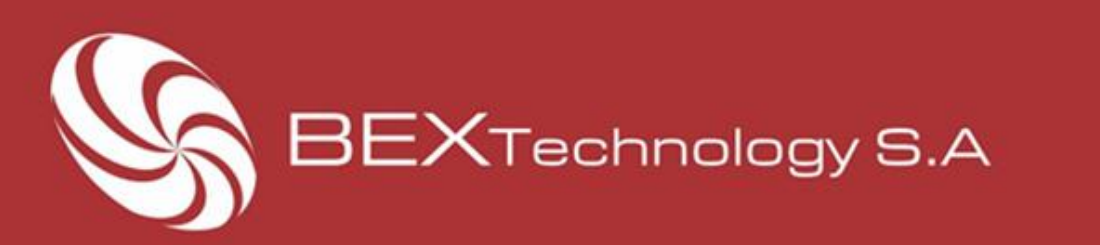

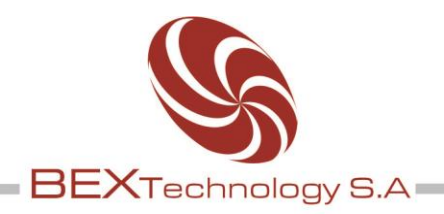

### **Contents**

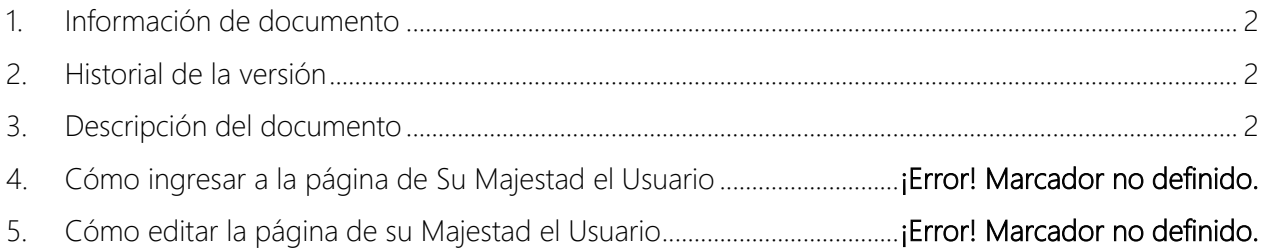

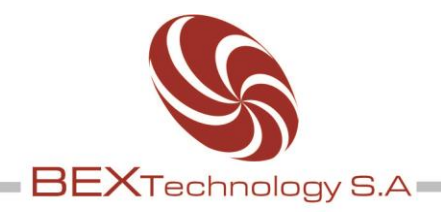

## <span id="page-2-0"></span>1. Información de documento

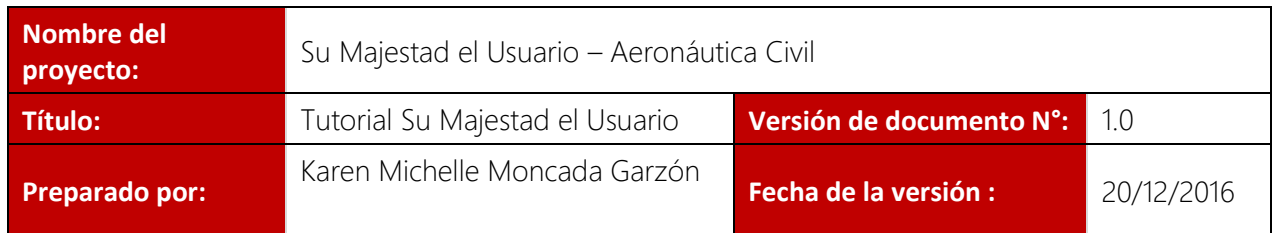

## <span id="page-2-1"></span>2. Historial de la versión

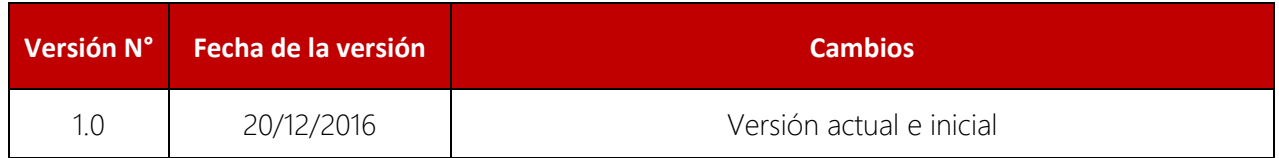

## <span id="page-2-2"></span>3. Descripción del documento

El presente documento tiene como objetivo brindar al usuario información sobre los contenidos que reposan en la sección de *Su Majestad el Usuario* correspondiente al portal web de la Aeronáutica Civil.

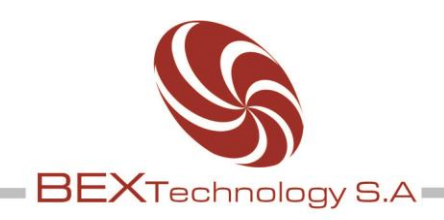

## 4. Cómo ingresar a la sección *Su Majestad el Usuario*

4.1. Desde el Home: Para ingresar a la sección de Su Majestad el Usuario, el usuario debe estar ingresar al sitio de la Aeronáutica Civil. Una vez esté ubicado en el home del portal, debe ubicar la sección de Su Majestad el Usuario que se encuentra en la parte izquierda de la pantalla, como lo muestra la imagen. Haga click en la sección.

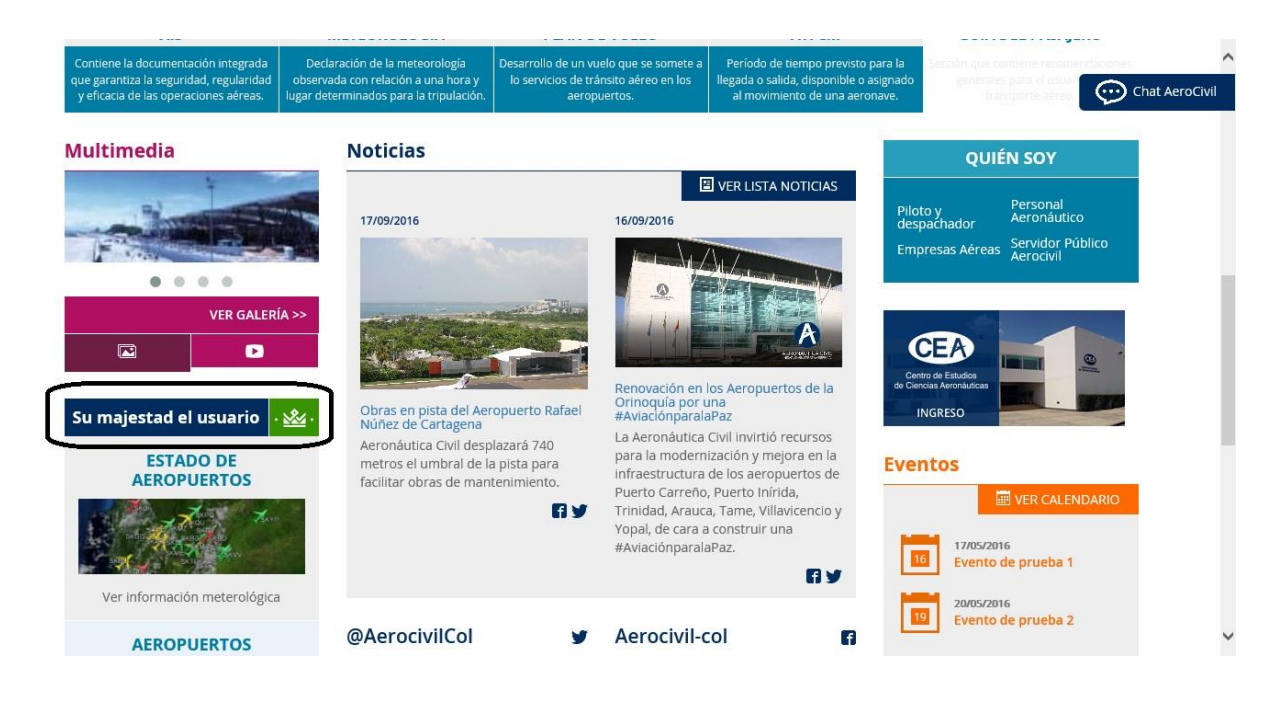

4.2. Desde una URL: Para ingresar a la sección de Su Majestad el Usuario desde una URL el usuario debe ingresar a<http://www.aerocivil.gov.co/su-majestad-el-usuario/>

## 5. Qué encuentro en la sección de Su Majestad el Usuario

En la sección de *Su Majestad el Usuario* en la parte superior se encuentra el menú de navegación, en el cual puede hacer navegación en las diferentes secciones del sitio.

Siempre se encontrará una imagen de portada en la parte superior, la cual es estática.

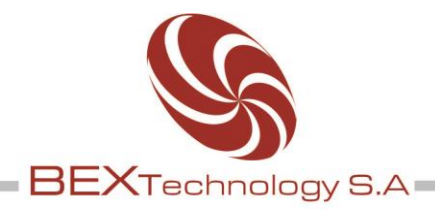

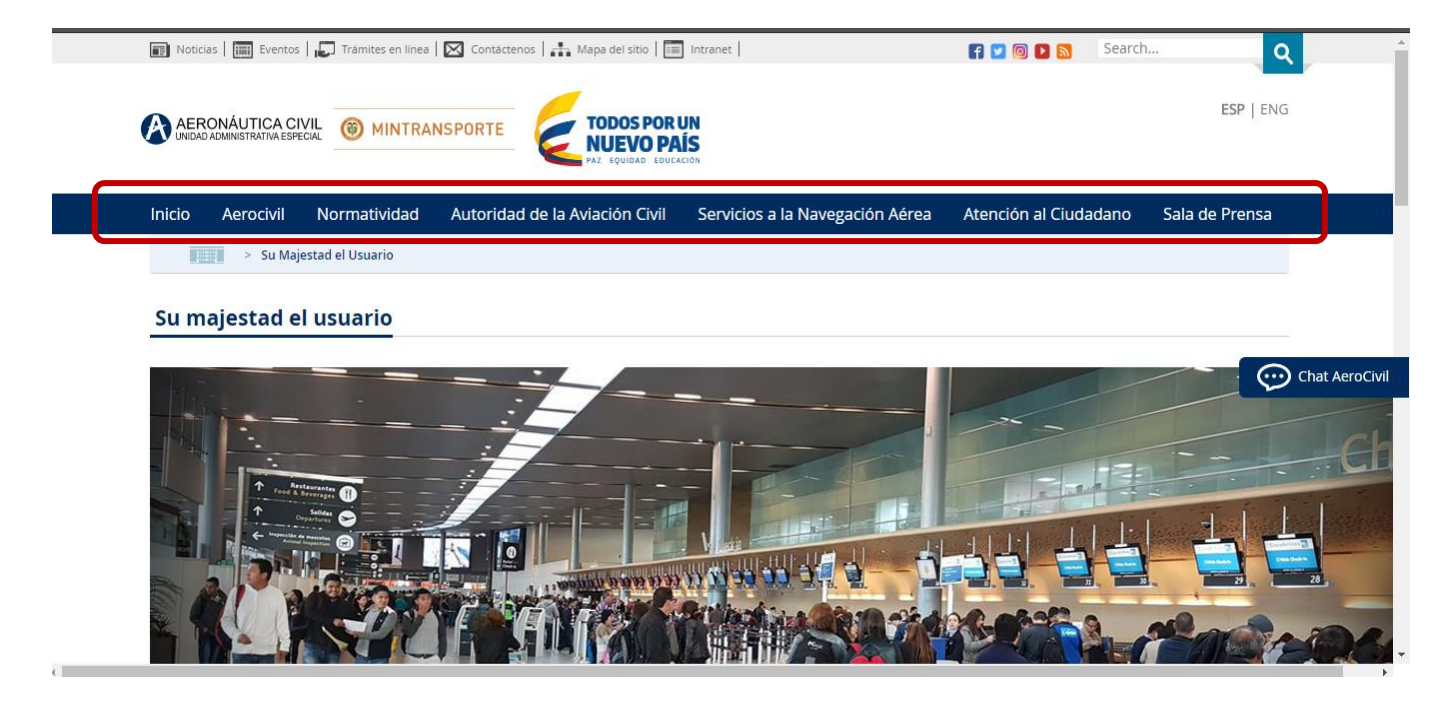

Dentro del contenido de la página, se encuentran diferentes secciones tales como:

#### 1. PQRD: Consulta estado de su petición, queja, reclamo o denuncias.

Esta es una página en la cual el usuario puede ingresar a consultar el estado del PQRD instaurada.

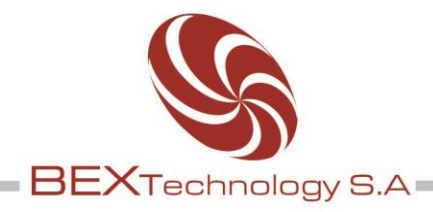

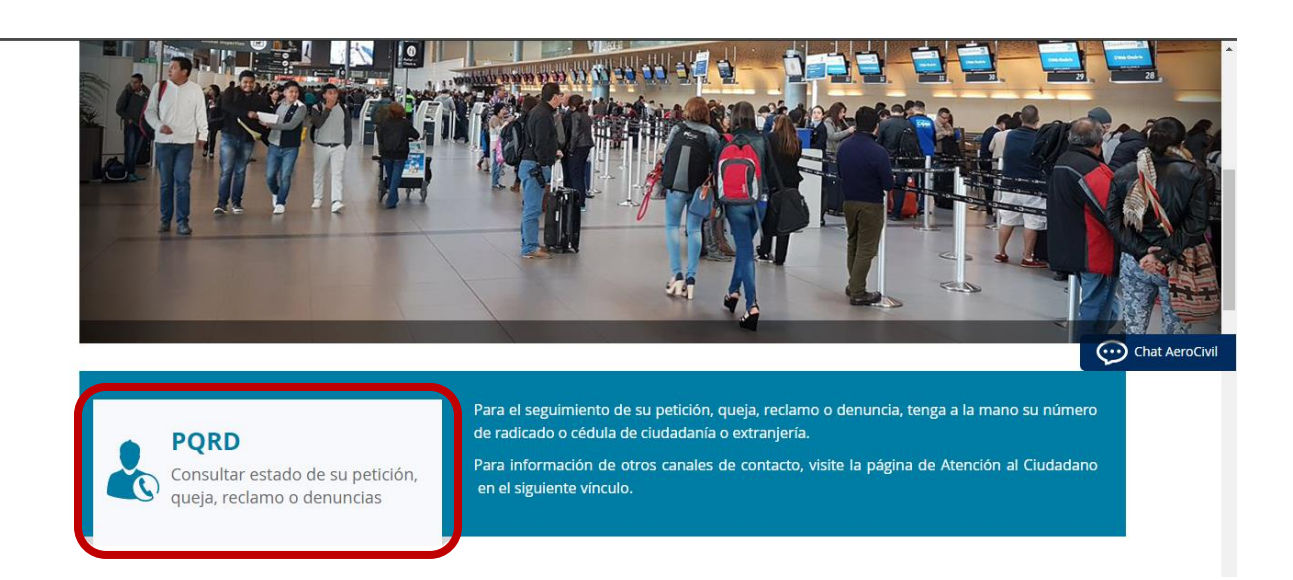

En la página de Consulta de una PQRD el usuario debe hacer clic sobre el botón que desea consultar, el sistema le pide tipo y número de identificación.

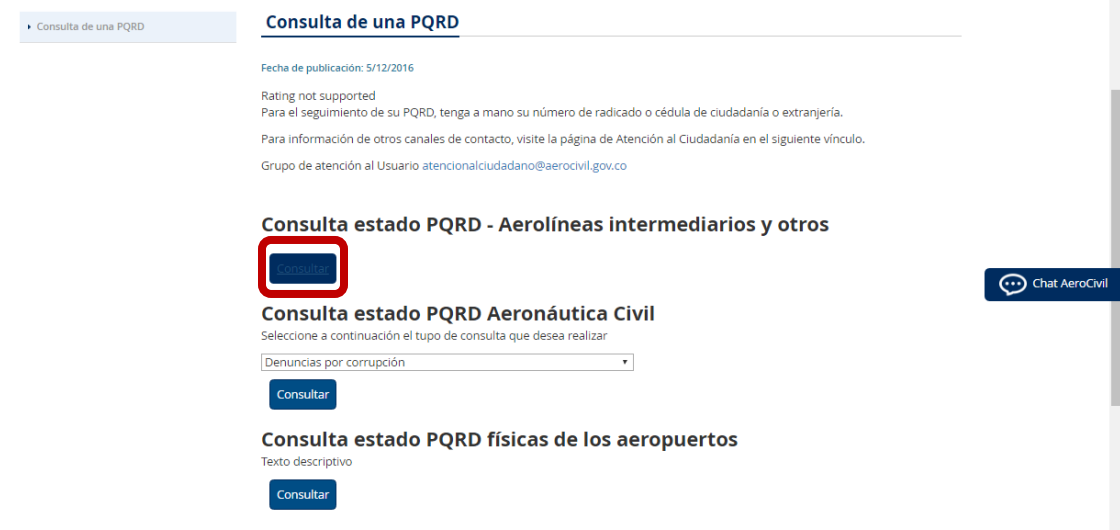

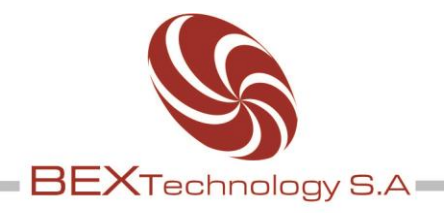

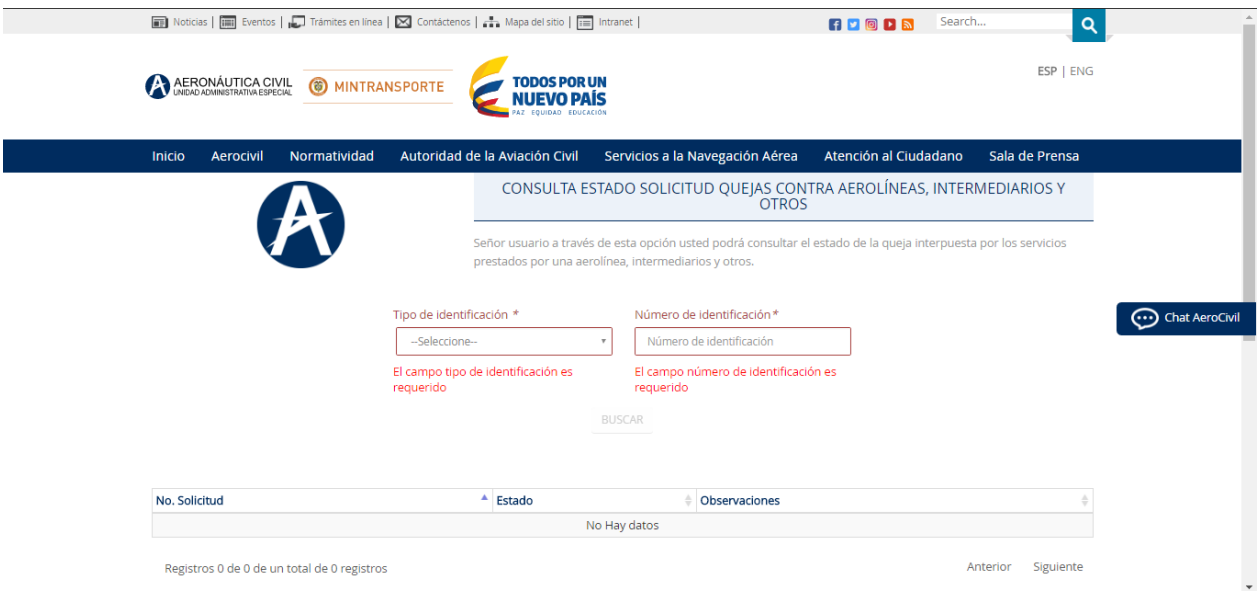

#### 2. Tengo un problema:

Es esta sección el usuario encontrará un link que lo lleva a la *Guía del Pasajero*. Asimismo podrá instaurar una queja o demanda, ingresando al link que aparece en cada uno de los espacios que lo lleva a un formulario. El usuario puede hacer estos procedimientos en los siguientes escenarios.

#### o Aerolíneas intermediarios y otros.

- **Demora de vuelo:** Cuando la demora sea superior a una (1) hora y (15) minutos, y la misma no obedezca a situaciones meteorológicas o de fuerza mayor el pasajero se puede quejar.
- **Cancelación del vuelo:** Cuando el vuelo es cancelado por causas imputables a la aerolínea, el pasajero debe ser embarcado en un tiempo máximo de 3 (tres) horas, de lo contrario, el usuario puede quejarse.
- Reembolso: En caso de cancelación, desistimiento o retracto para cada una de estas situaciones existen ciertas condiciones que se deben cumplir para que se proceda a dicho reembolso, dirigirse al numeral 3.10.2.13.2. de los Reglamentos aeronáuticos de Colombia.

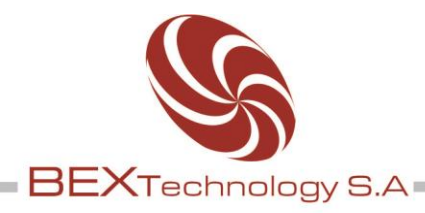

 Mal manejo de equipaje: El pasajero se puede quejar cuando por causa expresa de la aerolínea el equipaje no viaje en óptimas condiciones, se retrase su entrega o al estar en poder de la aerolínea se produzca un saqueo o daño. Debe dirigirse de inmediato a la aerolínea y diligenciar el formato de irregularidades en equipaje "PIR" documento que certifica que la aerolínea conoció del hecho y así iniciar tramite a su reclamación.

Si lleva artículos de difícil transporte debe declararlos antes del vuelo. Información deficiente

- Información deficiente: El caso de que el pasajero sienta que la información es deficiente al momento de la compra o en la ejecución del contrato de transporte no se le suministre información pertinente respecto de su vuelo (ej. Condiciones tarifarias del tiquete adquirido; hora de presentación en el aeropuerto; condiciones y restricciones de equipaje; llamados a abordar, etc.) el pasajero puede quejarse.
- Sobreventa: Cuando el pasajero se presenta al vuelo y teniendo reserva confirmada no es abordado por cuanto su silla ha sido ocupada se puede quejar.
- Desistimiento: El pasajero puede desistir de no viajar y avisar con al menos veinticuatro (24) horas de antelación a la realización del vuelo, no aplica para tarifas promocionales, salvo que sean ofrecidas por el transportador, en cuyo evento se aplicará de conformidad con las condiciones ofrecidas y podrá recibir el desembolso del valor del tiquete con un descuento máximo del 10 % del valor total.
- Retracto: Cuando el pasajero se arrepiente de comprar, el retracto podrá ser ejercido: a) a través de cualquier canal de atención del vendedor, dentro de cuarenta y ocho (48) horas corrientes siguientes a la operación de compra. (b) Solo podrá ser ejercido con una anterioridad igual o mayor a ocho (8) días calendario entre el momento de su ejercicio oportuno y la fecha prevista para inicio del vuelo para operaciones nacionales. Para el caso de operaciones internacionales, el término será igual o mayor a quince (15) días calendario. (c) Aplica para las ventas efectuadas a través de métodos no tradicionales o a distancia a que se refiere el Decreto 1499 de 2014. (d) Las anteriores condiciones, son indispensables y no son excluyentes entre sí.

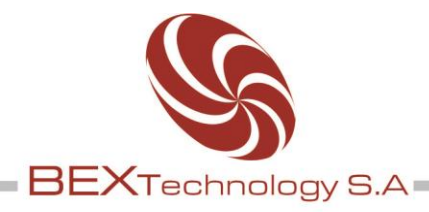

- Corrección de nombres y/o apellidos del tiquete: En caso de detectar el pasajero errores en la información correspondiente a sus datos personales como nombres o apellido(s), contenidos en el tiquete, podrá al transportador o agencia de viajes una vez advertido el error, quien deberá proceder a su corrección inmediata. La corrección que se haga, podrá generar un pago adicional fijo, cuyo monto no podrá ser superior al vigente para la tarifa administrativa aplicable al tiquete, al momento de la corrección. La corrección de datos en ningún caso dará lugar a un cambio (ceder) de pasajero.
- Publicidad engañosa: Se considera publicidad engañosa, toda aquella información que no corresponda con la realidad e induzca en error al usuario del sector aéreo, y no le permita tomar una decisión de consumo razonable. Ésta debió darse a conocer por algún medio de difusión, tales como volantes, panfletos, pancartas, televisión, radio, prensa, etc.
- Promociones y ofertas: Es el ofrecimiento temporal de un servicio que por lo general tiene una característica que lo hace especial para el usuario y le genera algún incentivo o beneficio diferente a lo que regularmente se brinda.

#### o Aeronáutica Civil.

En esta sección el usuario encontrará el contacto para comunicarse vía correo electrónico con anticorrupción. *[anticorrupcion@aerocivil.gov.co](mailto:anticorrupcion@aerocivil.gov.co)*

Asimismo podrá presentar las siguientes denuncias.

- Denuncia por corrupción: En caso de que usted conozca situaciones irregulares que afectan el ejercicio de la correcta administración pública de la Aeronáutica Civil y se evidencie anomalías de corrupción, usted puede escribir caso en el siguiente formulario.
- Derecho de petición: Es el requerimiento que hace una persona natural o jurídica, pública o privada, a la Aeronáutica Civil con el fin de que se le brinde información y orientación relacionada con los servicios propios de la Entidad.

Término de respuesta: persona natural o jurídica y entidad privada 15 días hábiles siguientes a la recepción; entidad pública, 10 días hábiles siguientes a la recepción; miembros del Congreso, 5 días hábiles siguientes a la recepción.

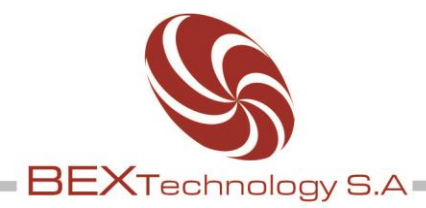

Solicitud de información pública: Es el requerimiento que hace una persona natural o jurídica a la Aeronáutica Civil, con el fin de obtener información en documentos que reposen en la Entidad.

Término de respuesta: 10 días hábiles siguientes a la recepción:

- Solicitud de información con identidad reservada:
- Queja contra un servidor público Cuando sienta que un servidor público de la Aeronáutica Civil está realizando irregularidades de procedimientos, mal manejo de los procesos de contratación o cualquier anomalía usted puede diligenciar el siguiente formulario.
- Queja contra un contratista: Cuando sienta que un contratista de la Aeronáutica Civil está realizando irregularidades en los procedimientos, mal manejo de la documentación, irregularidades en el contrato adjudicado o cualquier otro caso de índole relacionado con el objeto del contrato usted puede diligenciar el siguiente formulario.
- Queja por irregularidades en la contratación: A través de la Ley 80 se disponen todas las reglas y principios que rigen en la contratación estatal. Cuando usted como ciudadano sienta que hay irregularidades en sobrecostos, mal manejo de anticipos, contratos sin soporte presupuestal, uso exagerado de urgencias manifiestas, ausencia de estudios de conveniencia de las obras, o cualquier otra denuncia contra la contratación de la entidad, pueden diligenciar el siguiente formulario.
- Queja por fallas en los procesos e irregularidades en los procedimientos: Cuando sienta que existen irregularidades en algunos trámites como licencias al personal aeronáutico, de alturas, registro de aeronaves, tasa aeroportuaria o por altos niveles de ruido, pueden diligenciar el siguiente formulario.

#### o Instalaciones físicas de los aeropuertos.

 Deficiencia en las instalaciones aeroportuarias: En caso de que el ciudadano en general sienta que las instalaciones aeroportuarias se encuentran en estad deficiente o que se presente cualquier anomalía relacionada con la infraestructura aeroportuaria, usted puede diligencias el siguiente formulario.

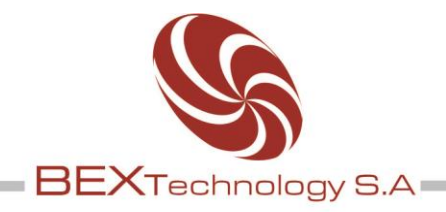

- 3. Link a preguntas y respuestas frecuentes. En esta página encontrara las preguntas y respuestas frecuentes en las diferentes dependencias como: atención al ciudadano, aeronavegación y Aeropuertos, normatividad, transporte aéreo, control interno.
- 4. Chat Aerocivil: El chat es un aplicativo que está a disposición del usuario para hacer consultas en tiempo real. El usuario debe dar clic sobre el ícono